# MapOSMatic, free city maps for everyone!

Thomas Petazzoni thomas.petazzoni@enix.org Libre Software Meeting 2012 <http://www.maposmatic.org>

<span id="page-0-0"></span>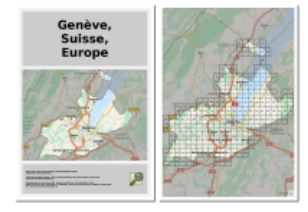

#### Thomas Petazzoni

- Embedded Linux engineer and trainer at Free Electrons
- Regular contributor to the **Buildroot** project, an open-source embedded Linux build system
- Contributor to the Linux kernel
- Active in the free software community: founder of Toulibre, founder of the Agenda du Libre
- One of the developer of MapOSMatic, together with David Decotigny, Gaël Utard, Maxime Petazzoni, David Mentré, Frédéric Lehobey, Étienne Loks, and many other contributors.

#### Agenda

- **1** Original idea and goal
- <sup>2</sup> History
- **3** Current status
- **4** Technical details
- **6** Future

 $\leftarrow$ 

#### Original idea

At some point in 2009...

"It would be great to be able to use OpenStreetMap data to generate city maps such as the ones we can see in town signs and in folded maps."

Gilles Lamiral, OSM contributor of Bretagne, France

#### Public city maps

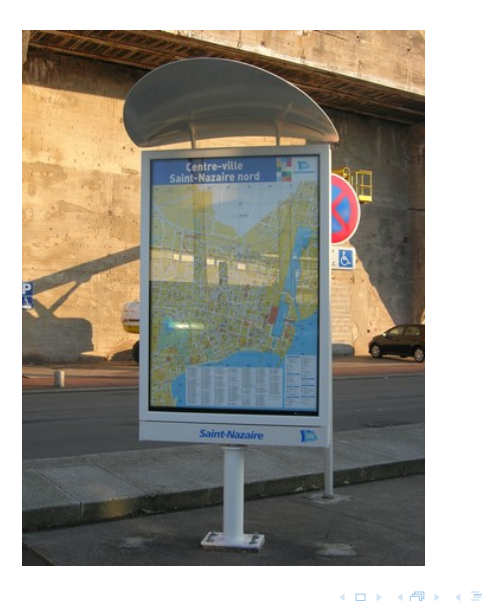

Thomas Petazzoni () [MapOSMatic: free city maps for everyone!](#page-0-0) July 10th, 2012 5 / 46

×. ≃

∢母

#### Folded maps

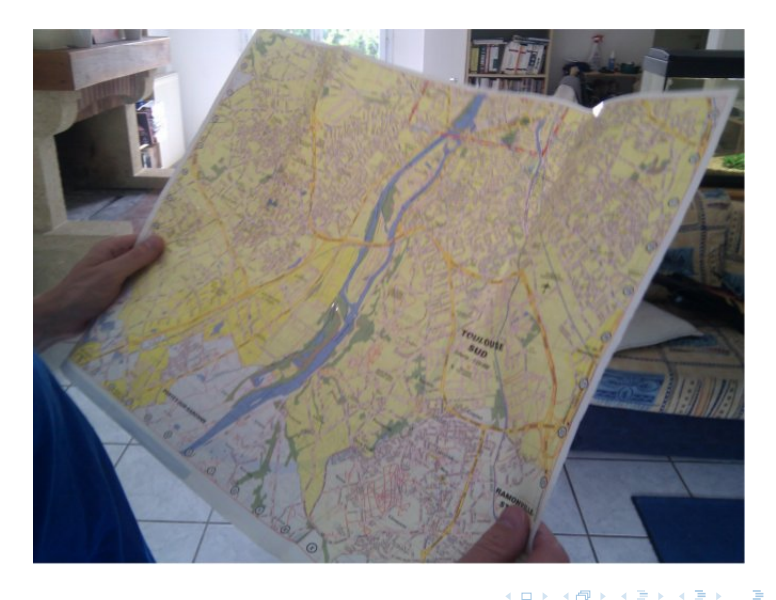

э

 $\blacktriangleright$   $\blacktriangleleft$ э ×.

Create an easy-to-use Web service, in which the user inputs the name of a city, and in return gets:

- **1** a map of that city, overlayed by a grid
- an index of streets and amenities associated to the map

∽≏∩

#### Development model

- The development mainly takes place during hackfests
- Hackfests are gathering of 4-6 developers for 2 to 8 days, fully dedicated to making progress on the project
- Hackfests provide an excellent productivity
- Maintenance and minor progress (bug fixes, translation updates) done outside of the hackfests, as a regular open-source project, with mailing-list, Git repositories, etc.

#### Hackfest  $#0$

- August 2009, Toulouse, France
- Six OSM contributors
- No knowledge of PostgreSQL, PostGIS, Mapnik, OSM data structure, Cairo
- Initial version of MapOSMatic developed and published in 7 days
	- Technologies: Python, Django, Cairo, PostgreSQL, PostGIS, Mapnik
- Limited to France, no support for languages other than French and English, very basic user interface, OSM data never updated
- <http://www.maposmatic.org>

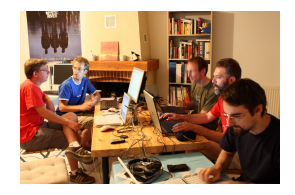

#### Excellent reception from the OpenStreetMap community

#### Hackfest  $#0$  results

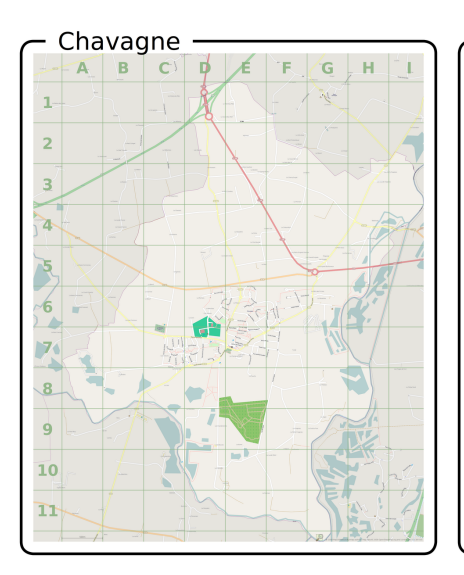

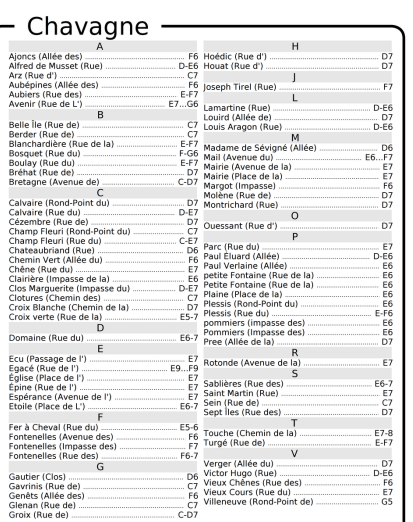

**4 ロ ト 4 何 ト 4** 

舌 × ÷

#### Hackfest  $#0$  details

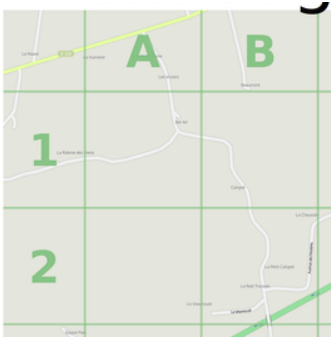

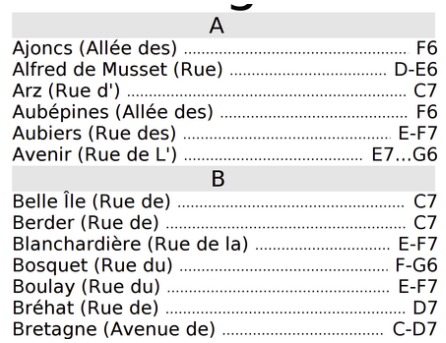

4 D F

×

≃

Ε

### Hackfest  $#1$

- December 2009, near Paris, France
- Five developers, four days
- Features implemented
	- Coverage of the **whole world**: required a much larger import of OSM data
	- OSM database updated on a daily basis
	- i18 infrastructure to adapt the street index generation on a per-language basis
	- City name search based on Nominatim
	- **Amenities** (schools, town hall, post offices) in the index
- All improvements put in production early January 2010
- After this hackfest, we started receiving a lot of contributions to translate the language and the street index rendering logic.

#### Hackfest  $#1$  result

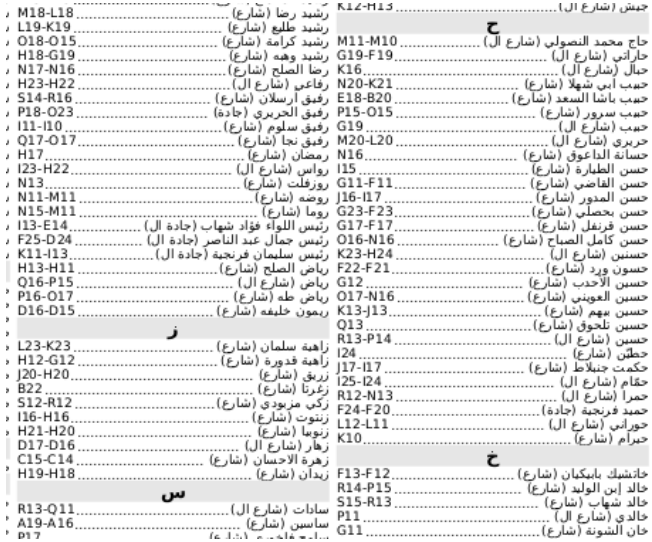

4 日下

活

 $\,$ Þ

 $\rightarrow$ 

**<母 > <目** 

#### Hackfest  $#2$

- August 2010, Toulouse, France
- Six developers, seven days
- Features
	- Complete rewrite of the rendering engine
	- Support **multiple layouts** (index on the same side as the map, at the bottom or on the side)
	- Selectable standard paper sizes
	- Support for multiple stylesheets (style of renderings)
	- Major rewrite of the web interface, to provide a wizard for the map creation
- Features implemented, but lack of polishing, so no delivery in production at the end of the hackfest...

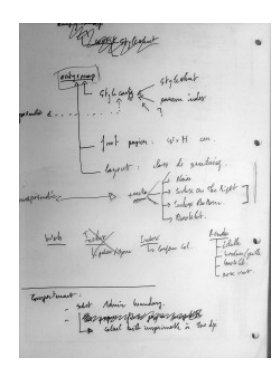

#### Hackfest  $#2$  result

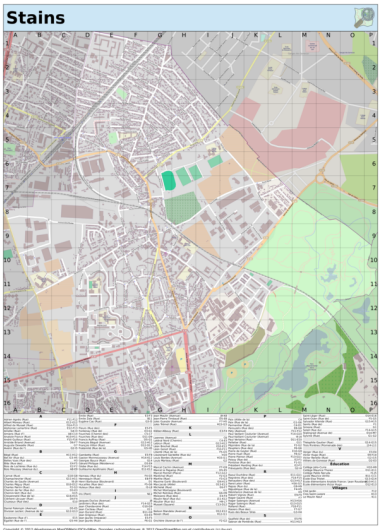

4 D F

 $\prec$ 

 $\triangleright$   $\rightarrow$   $\triangleright$  $\,$  $\rightarrow$ Þ

э

#### Server migration, october 2010

- Our initial server, having 250 GB of hard disk space, was completely filled with the OpenStreetMap database.
- Had to migrate all our services on different machines, causing a severe downtime for the service.

つひひ

#### Hackfest  $#3$

- February 2012, San Francisco, USA
- Four developers, two days
- Things done
	- Investigation of a Mapnik rendering bug that was a block for releasing in production our new version
	- Add some monitoring tools on our servers
	- Polish web interface details
- Improvements made in August 2010 were still not in production!

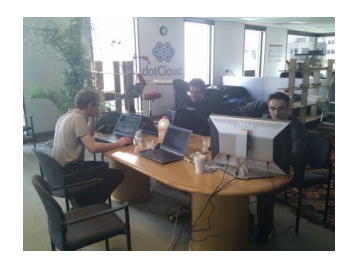

#### Hackfest  $#4$

- March 2012, Rennes, France
- Five developers, seven days
- Objective: put in production all the new features
	- Support for multi-page maps, which allows to render large maps on A4 and A5 paper sizes
	- Integration of several Mapnik stylesheets
	- Many, many fixes in the rendering engine and the web interface
- On April, 19th, a few weeks after the hackfest, we managed to put all the improvements in production and make it public!

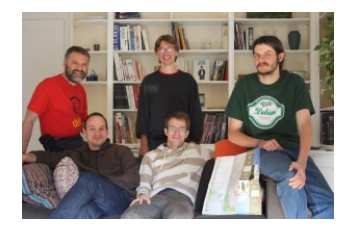

つひひ

#### Hackfest  $#4$  results

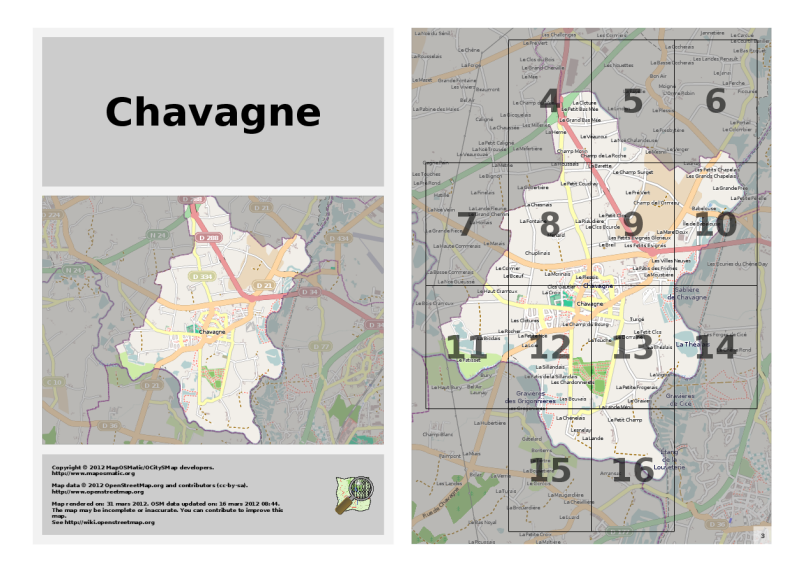

Thomas Petazzoni () [MapOSMatic: free city maps for everyone!](#page-0-0) July 10th, 2012 19 / 46

Э

イロト イ母 ト イヨ ト イヨト

 $QQ$ 

#### Hackfest  $#4$  results

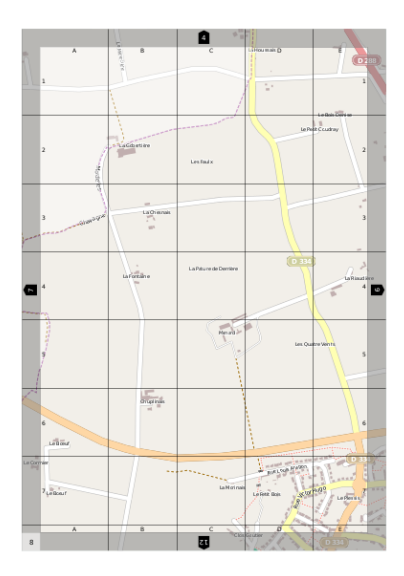

Thomas Petazzoni () [MapOSMatic: free city maps for everyone!](#page-0-0) July 10th, 2012 20 / 46

K.  $\Box$ a.  $|b| = 4$ э ×.

≃

Ε

#### Hackfest  $#4$  results

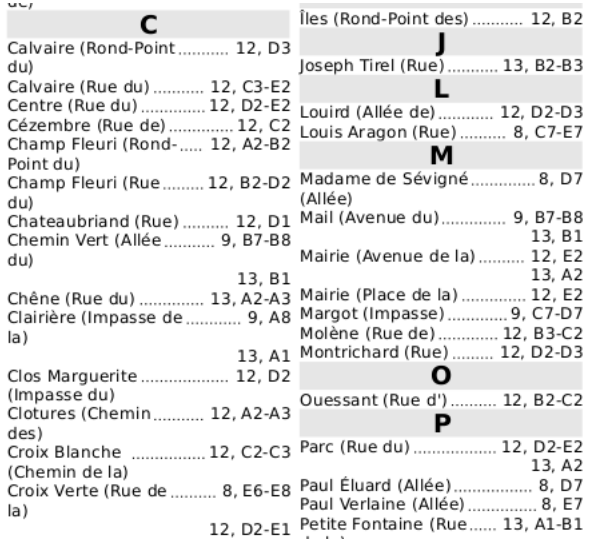

イロト イ押 トイヨ トイヨ

活

## Using maposmatic.org  $(1/11)$

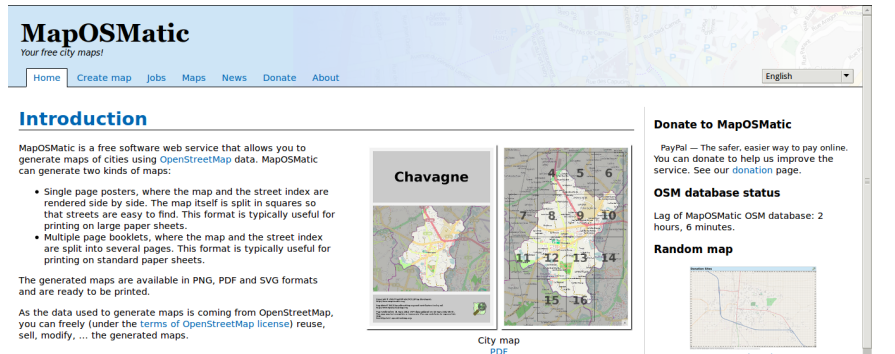

**Donation Sites** 

#### **Latest news**

イロト イ押 トイヨ トイヨ

- . MapOSMatic talk at the Libre Software Meeting published 5 days, 13 hours ago
- . New version of MapOSMatic available! published 2 months, 2 weeks ago
- . End of March 2012 MapOSMatic

**Create a map Q** Find map

More details

Connecté à www.paypalobjects.com...

Thomas Petazzoni () [MapOSMatic: free city maps for everyone!](#page-0-0) July 10th, 2012 22 / 46

## Using maposmatic.org  $(2/11)$

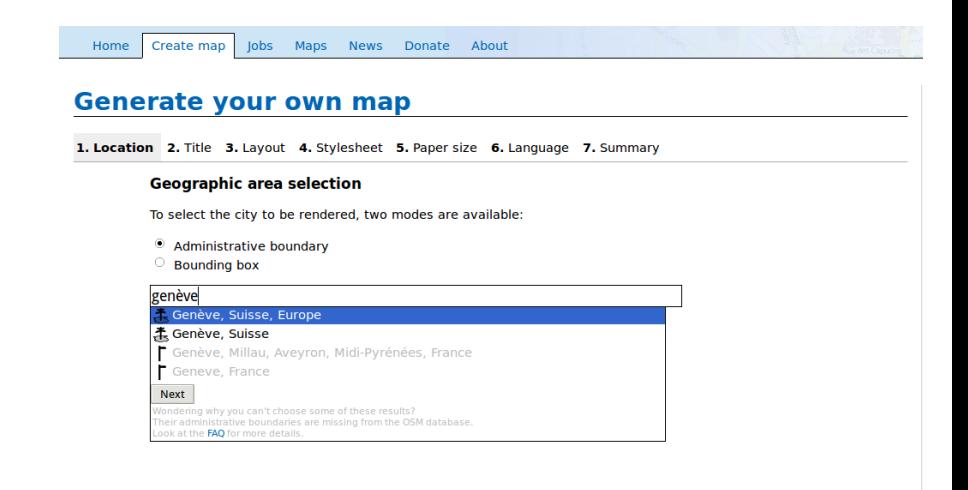

 $\Omega$ 

メロト メ押 トメミト メミ

Using maposmatic.org  $(3/11)$ 

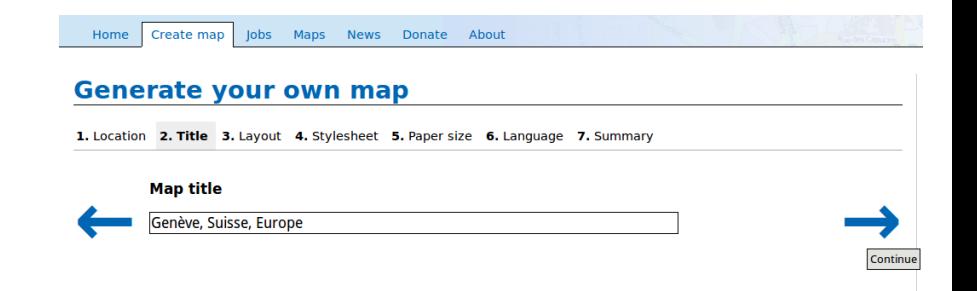

 $QQ$ 

医阿里氏阿里

4 D F  $\mathcal{A}$ 

## Using maposmatic.org  $(4/11)$

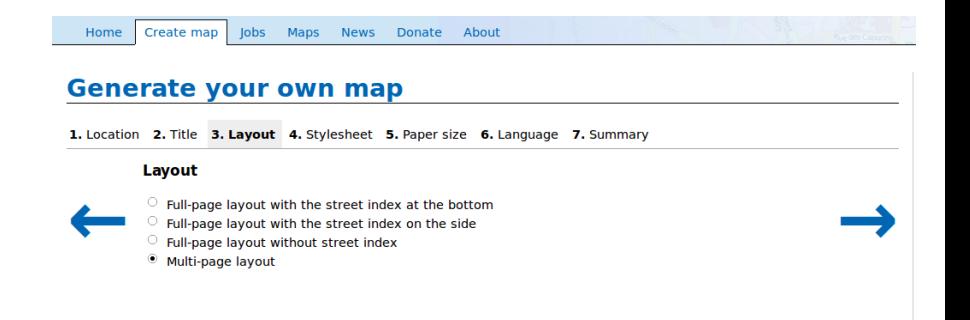

4 0 8

 $\Omega$ 

 $A \oplus B$   $\rightarrow$   $A \oplus B$   $\rightarrow$   $A \oplus B$   $\rightarrow$ 

### Using maposmatic.org  $(5/11)$

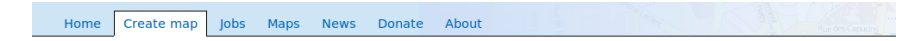

#### **Generate your own map**

1. Location 2. Title 3. Lavout 4. Stylesheet 5. Paper size 6. Language 7. Summary

#### **Stylesheet**

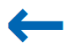

- The default OpenStreetMap.org style
- The MapQuest (EU) stylesheet
- The MapQuest (US) stylesheet
- The MapQuest (UK) stylesheet
- The MapOSMatic printable stylesheet

 $\Omega$ 

B.X

 $\sim$  40

**Section** 

4 D F

Using maposmatic.org  $(6/11)$ 

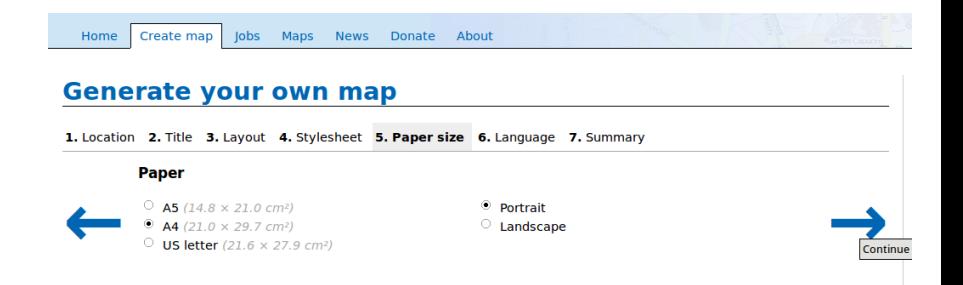

 $\Omega$ 

4 **D F** 

Using maposmatic.org  $(7/11)$ 

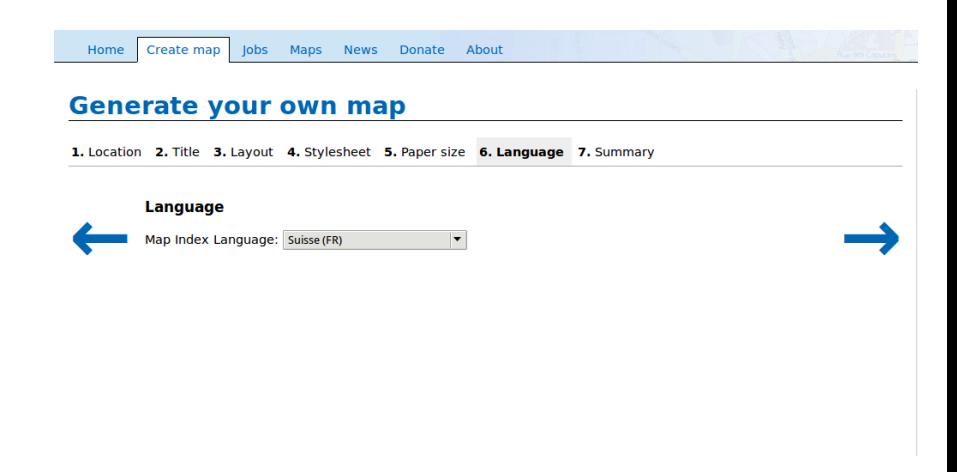

4 **D** >

**British** ÷  $\sim$  $-4$ 

## Using maposmatic.org  $(8/11)$

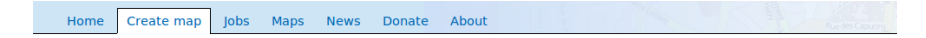

#### **Generate your own map**

1. Location 2. Title 3. Layout 4. Stylesheet 5. Paper size 6. Language 7. Summary

#### **Summary:**

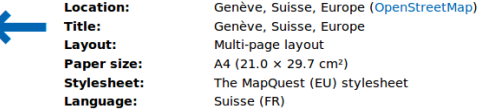

Generate

4 D F a. **Service** э  $\sim$  $\mathcal{A}$  э

 $\Omega$ 

舌

## Using maposmatic.org  $(9/11)$

Home Create map

Jobs

Maps

**News Donate** About

#### **Genève, Suisse, Europe**

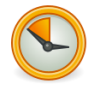

#### **Rendering:**

Rendering submitted Thursday 05 Jul 2012, 21:51:22. In queue, position 1.

» Refresh the status (the page will refresh automatically every 10 seconds until the rendering is completed).

4 **D F**  $\mathcal{A}$ **British** э  $\sim$  $\mathcal{A}$   $\Omega$ 

**Cancel request** 

## Using maposmatic.org (10/11)

Home Create map

Jobs Maps **News** Donate About

#### Genève, Suisse, Europe

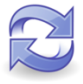

#### **Rendering:**

Rendering submitted Thursday 05 Jul 2012, 21:51:22. Rendering in progress...

» Refresh the status (the page will refresh automatically every 20 seconds until the rendering is completed).

4 **D F** 

**<母 > <ヨ > <** 

≔

## Using maposmatic.org  $(11/11)$

Create map Home

Jobs

Maps

**News** Donate About

#### Genève, Suisse, Europe

#### **Rendering:**

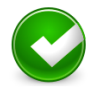

Rendering submitted Thursday 05 Jul 2012, 21:51:22. Completed on Thursday 05 Jul 2012, 22:04:00 (rendering took 12 minutes).

**Files:** 

• Map: PDF (198.2 MB).

View on OpenStreetMap

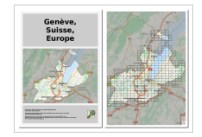

Recreate map

 $\Omega$ 

メロト メ押 トメミト メミ

### OSM Database (1/2)

- In order to render maps, Mapnik needs an OSM database converted in a PostGIS schema
- The format of the main OSM database is different, to allow flexible tags: the conversion process is non-trivial
- Initial import
	- Planet dumps available in a protobuf-encoded format, at <http://planet.openstreetmap.org/pbf/>
	- Converted to the PostGIS schema and pushed into a PostgreSQL database by the *osm2pgsql* tool, <http://wiki.openstreetmap.org/wiki/Osm2pgsql>
	- Takes 8-10 days on a 6x4 cores Xeon X5670 @ 2.93 Ghz, 24 GB of RAM, a single hard drive
	- Initial file 16 GB, resulting database around 250 GB

## OSM Database (2/2)

#### • Regular updates

- Minutely updates available. At MapOSMatic, we group them by slots of 15 minutes.
- Generated using the osmosis tool, from the [http://planet.](http://planet.openstreetmap.org/redaction-period/minute-replicate/) [openstreetmap.org/redaction-period/minute-replicate/](http://planet.openstreetmap.org/redaction-period/minute-replicate/) server
- <http://wiki.openstreetmap.org/wiki/Osmosis>
- Applied to the PostgreSQL database using osm2pgsql
- Very hard to keep updated: time to apply a 15 minutes update is often around 10 minutes
- Need to buy a SSD drive.

#### OSM Database diagram

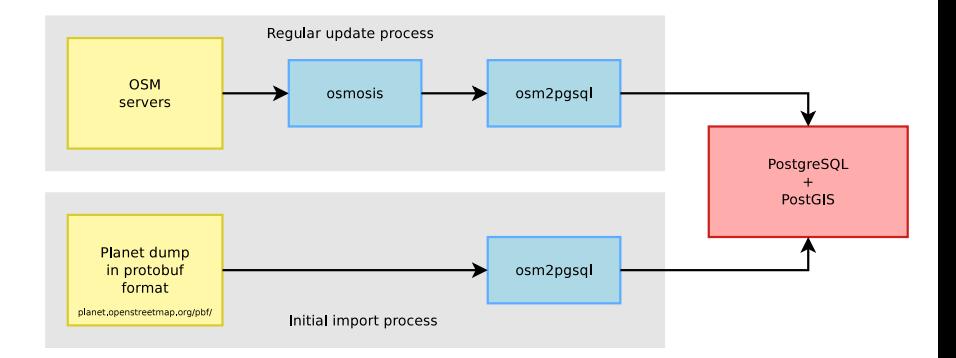

画

 $298$ 

 $\left\{ \begin{array}{ccc} 1 & 0 & 0 \\ 0 & 1 & 0 \end{array} \right\}$  ,  $\left\{ \begin{array}{ccc} 0 & 0 & 0 \\ 0 & 0 & 0 \end{array} \right\}$ 

## OCitySMap

- OCitySMap is a Python module that implements the map and street index rendering
- A command-line client is provided
- Uses multiple Python modules:
	- psycopg2 for direct PostgreSQL queries used to build the index of streets and amenities
	- mapnik to do the map rendering
	- **pango** to do the text rendering
	- cairo to layout the map and index
	- ogr for shapes manipulation
- Available as a separate project from MapOSMatic

### OCitySMap architecture

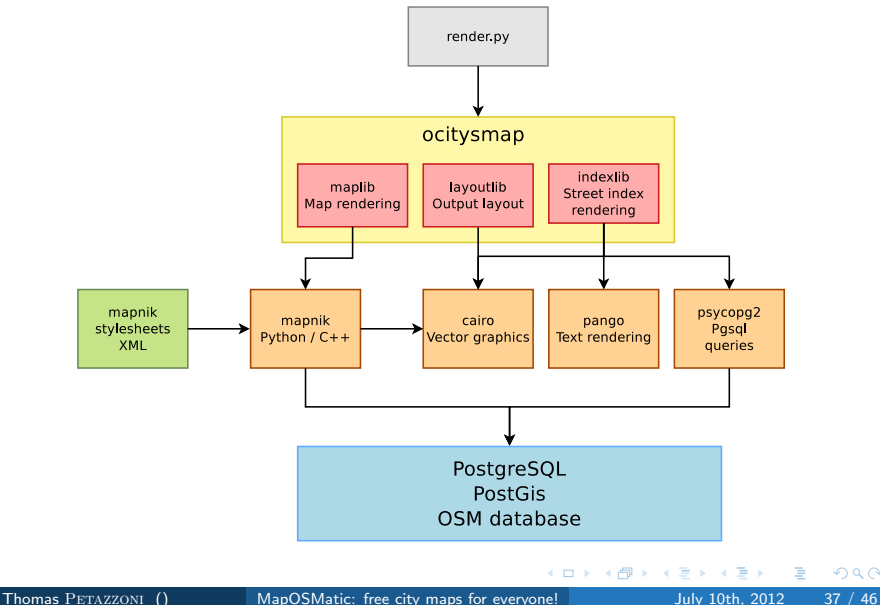

### OCitySMap example usage

Render an administrative boundary, knowing its OSM id:

./render.py -t "Chevreuse" -f pdf -s mapquest\_eu \ -L fr\_FR -l multi\_page --paper-format A4 \ --osmid=-943886

Render a geographic area, knowing its bounding box:

```
./render.py -t "Map Title" \
-b 48.7268,1.9946 48.6801,2.0742
```
#### OCitySMap installation in a nutshell

- **1** Install PostgreSQL and PostGIS, create a PostgreSQL user and database
- **2** Enable PostGIS in the database
- **3** Build and install *osm2pgsql*
- **4** Download and import the OSM data with *osm2pgsql*
- **6** Install Mapnik
- 6 Install Mapnik-OSM, the official OpenStreetMap stylesheet for Mapnik. Requires downloading of coast line data and fonts.
- **<sup>3</sup>** Installation and configuration of OCitySMap

Fortunately, everything is documented in details in the INSTALL file of the project.

#### MapOSMatic

MapOSMatic is composed of:

- **1 A Web interface**, written using the Django framework. This interface allows user to create new maps, view existing maps, etc. When a new map is requested, it is put into a rendering queue.
- **2 A daemon**, which processes the jobs in the rendering queue one by one. This daemon uses *OCitySMap* to do the rendering.

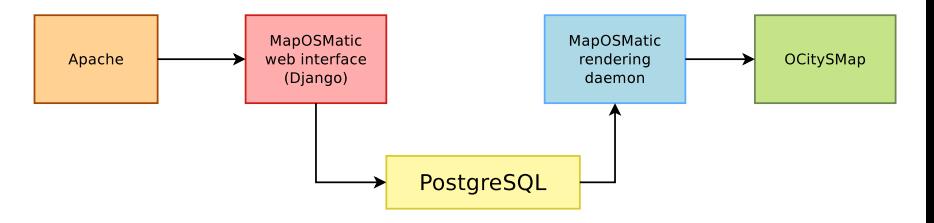

Languages

Both the website and the street index logic requires translations. So far, we have translations in:

- French
- Dutch
- German
- Spanish
- Brazilian Portuguese
- Russian
- Norvegian Bokmal
- Italian
- Catalan
- Hungarian
- Polish
- Indonesian
- Arabic

#### Hardware setup

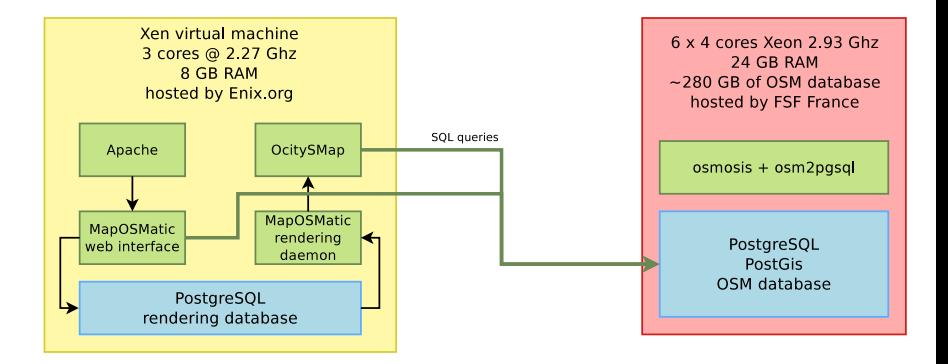

画

 $QQ$ 

**イロト イ母ト イヨト イヨト** 

#### **Statistics**

- 50000 maps render since the service has been launched
- 5000 to 10000 visitors per month
- 280 GB of OSM database

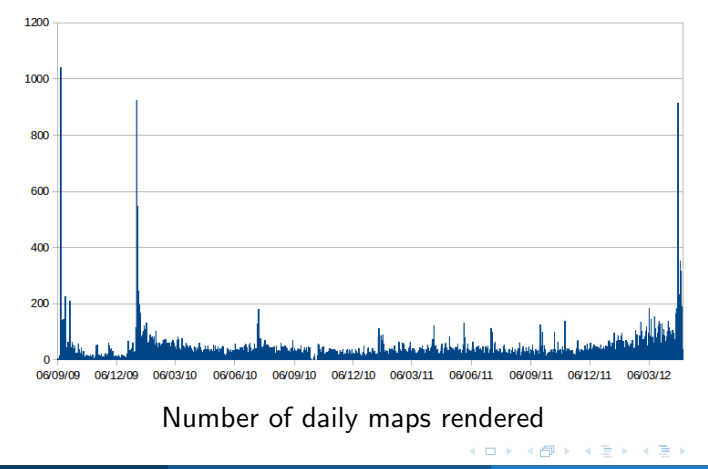

#### Example of usage

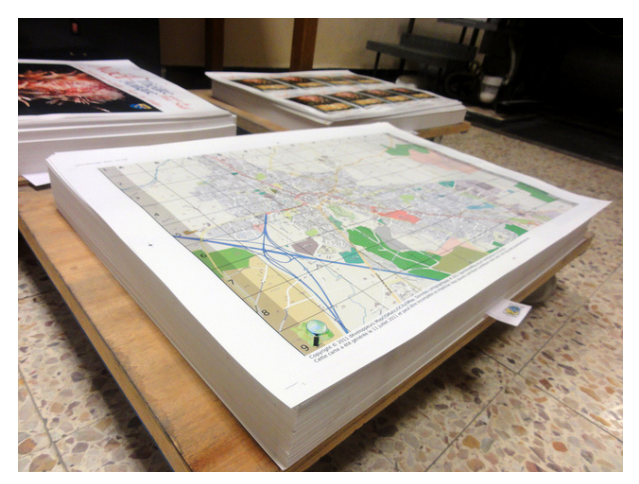

City of Orange, France, has printed folded maps using MapOSMatic.

#### Future work

- Allow users to customize the set of amenities and point of interests visible in the index
- Allow users to customize the rendering style. Maybe by exploring the MapCSS technology.
- Add a legend and scale on the map.
- Add more translations
- Fix more bugs

#### Join the project!

- Website: <http://www.maposmatic.org>
- Blog: <http://news.maposmatic.org>
- Savannah project:

<https://savannah.nongnu.org/projects/maposmatic/>

- Git repositories
	- OcitySMap: <git://git.savannah.nongnu.org/maposmatic/ocitysmap.git>
	- MapOSMatic: <git://git.savannah.nongnu.org/maposmatic.git>
- Mailing list: [https:](https://lists.nongnu.org/mailman/listinfo/maposmatic-dev)

<span id="page-45-0"></span>[//lists.nongnu.org/mailman/listinfo/maposmatic-dev](https://lists.nongnu.org/mailman/listinfo/maposmatic-dev)

• IRC channel: #maposmatic on Freenode

#### Conclusion

- The OSM database and all the tools around it allow a relatively easy access to geographic data
- Very impressive amount of reuse in this project, thanks to the numerous Python modules available.
- MapOSMatic is, we think, a good illustration of what is possible thanks to freely available data
- MapOSMatic is free software, join us and contribute!

つひひ

# Questions ?

#### http://www.maposmatic.org

thomas.petazzoni@enix.org contact@maposmatic.org